# **Chapter 2 (week 2)**

6 Feb 2023

## **Table of contents**

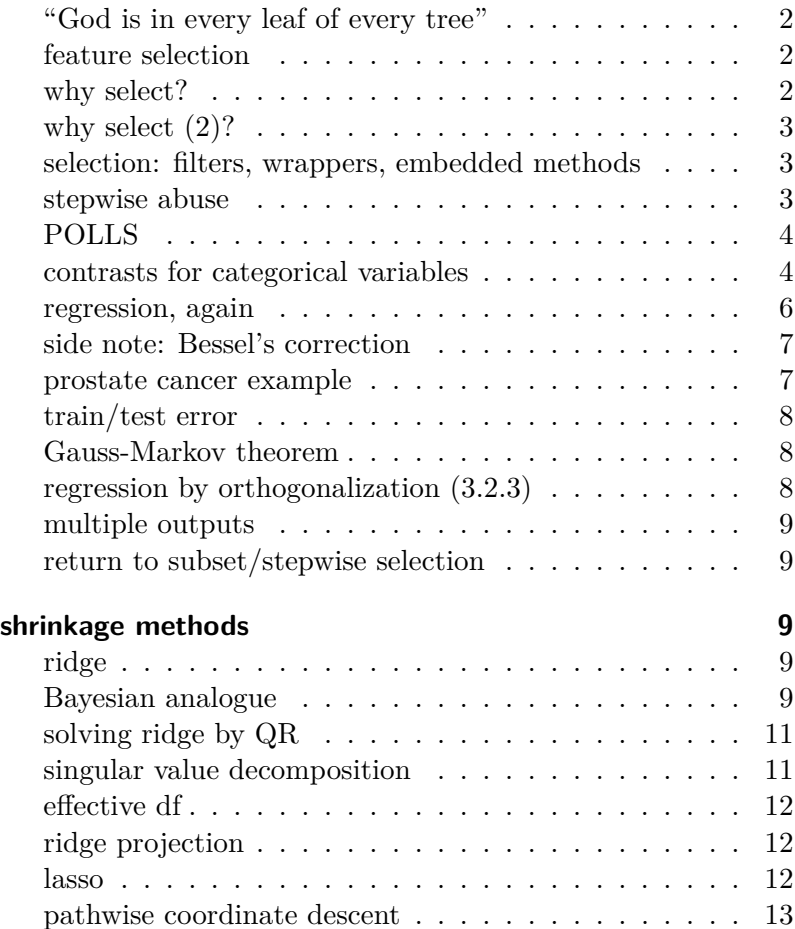

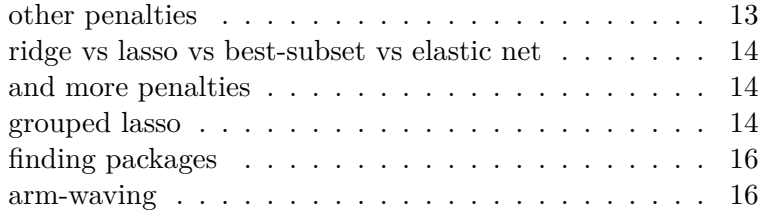

### <span id="page-1-0"></span>**"God is in every leaf of every tree"**

- From Andrew Gelman ([blog\)](https://statmodeling.stat.columbia.edu/2005/10/06/god_is_in_every/)
- "No problem is too small or too trivial if we really do something about it." (Dyson (2005) quoting Richard Feyn-<br>Dyson, Freeman. 2005. "Wise Man." man)
- (an excuse for going down rabbit holes?)

### <span id="page-1-1"></span>**feature selection**

- *feature*  $\approx$  a column of the model matrix
- termwise selection, e.g.
	- **–** all columns associated with a categorical variable
	- **–** all columns of a basis expansion (polynomial etc.) of a continuous variable
- columnwise selection
	- **–** fine for prediction
	- **–** silly for inference?
- selection maintaining the **principle of marginality** (Venables 1998) Venables, W. N. 1998. "Exegeses

(i.e., don't drop lower-order effects from a model containing interactions)

• *i* a way to **merge categories** on the fly (based on rarity, correlation, predictive ability)?

#### <span id="page-1-2"></span>**why select?**

- save memory
- save "flops" (floating-point operations)
- optimize bias-variance tradeoff

*New York Review of Books*, October. [https://www.nybooks.com/articles](https://www.nybooks.com/articles/2005/10/20/wise-man/) [/2005/10/20/wise-man/](https://www.nybooks.com/articles/2005/10/20/wise-man/).

on Linear Models." In. 1998 International S-PLUS User Conference. Washington, DC. [http://www.stats.](http://www.stats.ox.ac.uk/pub/MASS3/Exegeses.pdf) [ox.ac.uk/pub/MASS3/Exegeses.pdf.](http://www.stats.ox.ac.uk/pub/MASS3/Exegeses.pdf)

- optimize data collection
- parsimonious/simple explanations (e.g. rms::fastbw in R)

### <span id="page-2-0"></span>**why select (2)?**

- save memory: OK
- save flops, optimize B-V
	- **–** which is best: soft (ridge), semi-soft (lasso/SCAD), hard (stepwise/subset) penalization?

#### <span id="page-2-1"></span>**selection: filters, wrappers, embedded methods**

Jović, Brkić, and Bogunović (2015) Jović, A., K. Brkić, and N. Bogunović.

- **filters**: standalone recipes
	- **–** e.g. minimum-redundancy maximum relevance (mrMR) (Peng, Long, and Ding 2005)
		- ∗ similar to stepwise forward, but no estimation done (compute mutual information)
		- ∗ **greedy**
	- **–** general, low-cost
- wrappers: applied around specific methods
	- **–** e.g. stepwise regression
	- **–** general, evaluates prediction
- embedded methods: integrate estimation and selection
	- **–** e.g. lasso etc.
	- **–** most efficient? can combine shrinkage and selection

### <span id="page-2-2"></span>**stepwise abuse**

- stepwise regression for **prediction** may be fine (Murtaugh 2009) Murtaugh, Paul A. 2009. "Perfor-
	- **–** selection based on AIC etc. more sensible than with p-values

2015. "A Review of Feature Selection Methods with Applications." In *38th International Convention on Information and Communication Technology, Electronics and Microelectronics (MIPRO)*, 1200–1205. [https://doi.or](https://doi.org/10.1109/MIPRO.2015.7160458) [g/10.1109/MIPRO.2015.7160458](https://doi.org/10.1109/MIPRO.2015.7160458).

Peng, Hanchuan, Fuhui Long, and C. Ding. 2005. "Feature Selection Based on Mutual Information Criteria of Max-Dependency, Max-Relevance, and Min-Redundancy." *IEEE Transactions on Pattern Analysis and Machine Intelligence* 27 (8): 1226–38. [https://doi.org/10.1109/](https://doi.org/10.1109/TPAMI.2005.159) [TPAMI.2005.159.](https://doi.org/10.1109/TPAMI.2005.159)

mance of Several Variable-Selection Methods Applied to Real Ecological Data." *Ecology Letters* 12 (10): 1061– 68. [https://doi.org/10.1111/j.1461-](https://doi.org/10.1111/j.1461-0248.2009.01361.x) [0248.2009.01361.x.](https://doi.org/10.1111/j.1461-0248.2009.01361.x)

- $-$  note  $\Delta AIC \propto p$  value, if using columnwise/1-df steps
	- \*  $\Delta \log(L) \leftrightarrow \Delta AIC = 0 \leftrightarrow p = 0.16$
	- ∗ leave-one-out cross-validation (LOOCV) asymptotically equiv. to AIC (Stone (1977); but see Stone, M. 1977. "An Asymptotic [CV\)](https://stats.stackexchange.com/questions/407291/example-and-counterexample-for-stones-1977-assumption)
- for **inference**, terrible if done naively (but see Blanchet, Legendre, and Borcard (2008))

**–** see [CrossValidated](https://stats.stackexchange.com/questions/20836/algorithms-for-automatic-model-selection)

- **–** unstable, biased estimates; overconfident inference ("snooping")
- ESL: stepwise as a jumping-off point/comparator for different

<span id="page-3-0"></span>**POLLS**

- did you learn to do stepwise regression in a class? Were you warned about its limitations?
- have you used stepwise regression? were you aware of its limitations at the time?
- have you used SR "in real life"? for prediction or inference?

### <span id="page-3-1"></span>**contrasts for categorical variables**

- expanding categorical variables to dummy variables
- automatically handled by model.matrix() in R (StatsModels.jl:modelmatrix in Julia)

```
library(palmerpenguins)
library(tidyverse)
library(faux)
set.seed(101)
pp <- penguins[sample(nrow(penguins)), c("species", "island")] ## scramble
head(model.matrix(~species+island, pp))
```
Equivalence of Choice of Model by Cross-Validation and Akaike's Criterion." *J. Royal Stat. Soc. B* 39 (1): 44–47. [https://www.jstor.org/stable](https://www.jstor.org/stable/2984877) [/2984877](https://www.jstor.org/stable/2984877).

Blanchet, F. Guillaume, Pierre Legendre, and Daniel Borcard. 2008. "Forward Selection of Explanatory Variables." *Ecology* 89 (9): 2623–32. [http](https://doi.org/10.1890/07-0986.1) [s://doi.org/10.1890/07-0986.1](https://doi.org/10.1890/07-0986.1).

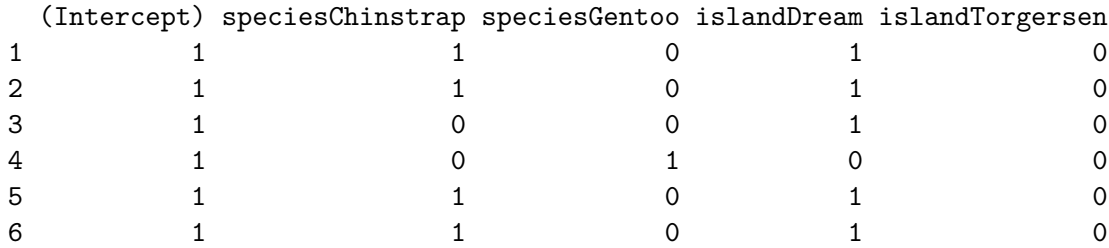

```
## faux makes nicer factors!
## rename variables/**idempotent** operations: f(f(x)) = f(x) x
pp2 <- mutate(pp, across(where(is.factor), contr_code_treatment))
head(model.matrix(~species+island, pp2))
```
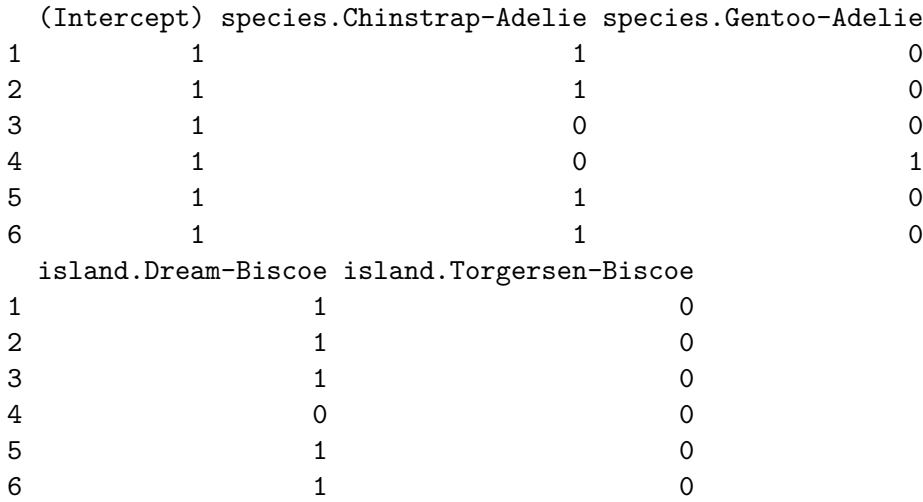

colnames(model.matrix(~species\*island, pp2))

```
[1] "(Intercept)"
```
- [2] "species.Chinstrap-Adelie"
- [3] "species.Gentoo-Adelie"
- [4] "island.Dream-Biscoe"
- [5] "island.Torgersen-Biscoe"

[6] "species.Chinstrap-Adelie:island.Dream-Biscoe"

[7] "species.Gentoo-Adelie:island.Dream-Biscoe"

- [8] "species.Chinstrap-Adelie:island.Torgersen-Biscoe"
- [9] "species.Gentoo-Adelie:island.Torgersen-Biscoe"
	- identifiability constraints: leave out one category
		- **–** post-hoc evaluation (e.g. emmeans R pkg)
		- **–** penalized methods

### <span id="page-5-0"></span>**regression, again**

- hat matrix  $(\mathbf{H} = \mathbf{X}(\mathbf{X}^{\top}\mathbf{X})^{-1}\mathbf{X}^{\top}\mathbf{y})$  as projection matrix from  $\mathbf{R}^N$  to  $\mathbf{R}^p$ 
	- **–** (what if we first transformed **X** to be orthonormal?)
- **non-full-rank** case  $(\text{rank}(\mathbf{X}) < p)$ 
	- **–** non-unique solutions
	- **–** may break our linear algebra, depending on what we use

```
X \leftarrow matrix(c(1:3, 2*(1:3)), ncol = 2)y \le -1:3Matrix::rankMatrix(X)
```

```
[1] 1
attr(,"method")
[1] "tolNorm2"
attr(,"useGrad")
[1] FALSE
attr(,"tol")
[1] 6.661338e-16
```
 $try(solve(X % * \ X * \ X * \ (X)))$ 

```
Error in solve.default(X \frac{9}{8} *\frac{7}{8} t(X)) :
  Lapack routine dgesv: system is exactly singular: U[2,2] = 0
```

```
try(qr.solve(qr(X),y))
```
Error in  $qr.solve(qr(X), y)$ : singular matrix 'a' in solve

### lm.fit(X, y)\$coefficients

x1 x2

1 NA

**Q**: how would we do this with SVD (svd), or Cholesky decomposition (chol)?

### <span id="page-6-0"></span>**side note: [Bessel's correction](https://en.wikipedia.org/wiki/Bessel%27s_correction)**

- ESL gives  $\hat{\sigma}^2 = \frac{1}{N-p-1} \cdot \text{RSS}$ 
	- $-$  **note**  $p$  doesn't include the constant term/intercept column
- note unbiased estimate of the residual variance
- MLE would give  $RSS/N$
- unbiased estimate of resid std. error divides by  $N-1.5$ ; minimum MSE (for Normal distribution) divides by  $N+1$ (!)
- bias is scale-dependent  $(E(f(x)) \neq f(E(x))$  in general) and might not matter as much as you think

### <span id="page-6-1"></span>**prostate cancer example**

• data exploration:  $pairs(., gap = 0)$  (can be extended with panel function); corrplot::corrplot.mixed(., lower="number", upper = "ellipse"); GGally::ggpairs(). Can use faraway::prostate.

```
## a bit of data exploration
pp <- (prostate
```

```
|> mutate(across(
    where(~length(unique(.))<=4),
    factor))
\lambdaggpairs(pp)
corrplot::corrplot.mixed(cor(prostate),
           lower ='number', upper = 'ellipse')
```
### <span id="page-7-0"></span>**train/test error**

• hardly worth it for simple regression problems (measures like adjusted  $R^2$  and AIC(c) give reasonable estimates of out-of-sample error)

### <span id="page-7-1"></span>**Gauss-Markov theorem**

- simple
- applicable as long as data are independent and homoscedastic (iid is stronger)
- MVUE (minimum-variance *unbiased* estimator)
- but **not** necessarily minimum MSE!

### <span id="page-7-2"></span>**regression by orthogonalization (3.2.3)**

- build up regression by successive orthogonalization
	- $-$  regress  $\mathbf{x}_j$  on residuals of all previous columns  $(\mathbf{z}_0, \mathbf{z}_1, \dots, \mathbf{z}_j)$  to get coefficients  $\hat{\gamma}_{\ell j}$ , residual  $\mathbf{z}_j$ .
	- regress **y** on  $\mathbf{z}_p$  to get  $\hat{\beta}_p$
	- **–** order???
- Gram-Schmidt orthogonalization (successive projection)
- if **Z** is the residual columns and Γ is the (upper-triangular) matrix of  $\gamma_{\ell i}$ , then **X** = **Z**Γ
- if  $\mathbf{D} = \text{Diag}(||\mathbf{z}_j||)$
- and  $X = \mathbf{Z} \mathbf{D}^{-1} \mathbf{D} \Gamma = \mathbf{Q} \mathbf{R}$  with **Q** orthonormal, **R** upper triangular
- $\bullet \rightarrow$  standard decomposition!

### <span id="page-8-0"></span>**multiple outputs**

- somewhat niche problem …
- changing **y** to **Y**,  $\beta$  to **B**, the algebra mostly stays the same
- separate coefficients for each problem
- if homoscedastic, no need to consider correlation of observations!

### <span id="page-8-1"></span>**return to subset/stepwise selection**

- still not sure it's worth it
- can update efficiently based on QR decomp
- forward-stagewise: **less** efficient
- **digression**: inefficiency as a virtue
	- **–** improve bias-var tradeoff by *worsening* fit
	- **–** early stopping, dropout, etc. etc.

### <span id="page-8-2"></span>**shrinkage methods**

### <span id="page-8-3"></span>**ridge**

- L2 penalty on coefficients
- predictors must be normalized! (scale of  $\beta_j$  depends on scale of  $x_j$ )
- equivalence between penalty  $(+\lambda) \sum \beta^2$  and constraint  $(\sum \beta^2 \leq t)$

("one-to-one correspondence" between  $\lambda$  and  $t$ , but not simple!)

- add  $\lambda$ **I** in the normal equations
- works for non-full-rank problems

### <span id="page-8-4"></span>**Bayesian analogue**

• analogous to setting iid Gaussian prior on individual  $\beta$ parameters

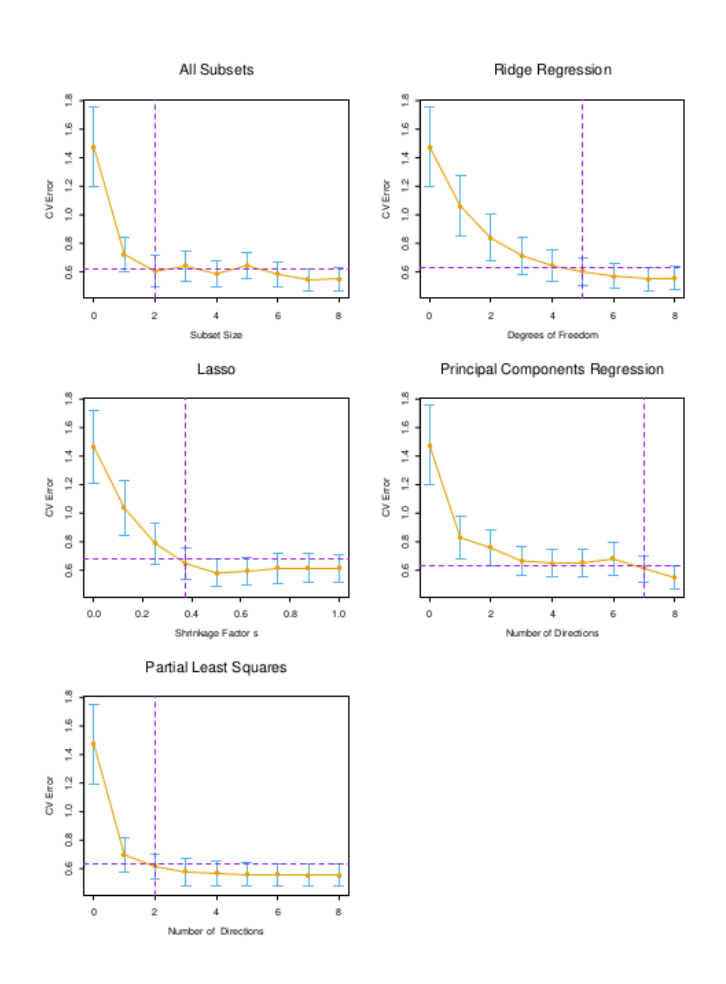

Figure 1: ESL fig 3.7

- log-posterior = log-likelihood + log-prior  $\propto \sigma^2$ RSS +  $\lambda \sum \beta^2$
- MAP (maximum *a posteriori*) estimate, **not** "proper" Bayesian est (mode, not mean, of posterior)

### <span id="page-10-0"></span>**solving ridge by QR**

- note that we can solve ridge regression by introducing *pseudo-observations* (*data augmentation*)
- set

$$
\mathbf{B} = \left(\begin{array}{c} \mathbf{X} \\ \sqrt{\lambda} \mathbf{I} \end{array}\right)
$$

- and  $y^* = (y 0)$
- so that  $\mathbf{B}^\top \mathbf{B} = \mathbf{X}^\top \mathbf{X} + \lambda I$  and the residual sum of squares is unchanged
- and solving  $(\mathbf{B}^{\top} \mathbf{B})\beta = \mathbf{B}\mathbf{y}^*$  by QR decomposition (Atlas 2013) Atlas. 2013. "QR Factorization
- $\iota\iota$  a trick for solving for successive  $\lambda$  values faster ...?

### <span id="page-10-1"></span>**singular value decomposition**

• if  $X = UDV^{\top}$  then

$$
\begin{aligned} \mathbf{X}(\mathbf{X}^\top\mathbf{X})^{-1}\mathbf{X}^\top\mathbf{y} &= \mathbf{U}\mathbf{D}\mathbf{V}^\top(\mathbf{V}\mathbf{D}\mathbf{U}^\top\cdot\mathbf{U}\mathbf{D}\ \mathbf{V}^\top)^{-1}\mathbf{V}\mathbf{D}\mathbf{U}^\top\mathbf{y} \\ &= \mathbf{U}\mathbf{D}\mathbf{V}^\top(\mathbf{V}\mathbf{D}^2\mathbf{V}^\top)^{-1}\mathbf{V}\mathbf{D}\mathbf{U}^\top\mathbf{y} \\ &= \mathbf{U}\mathbf{U}^\top\mathbf{y} \end{aligned}
$$

• and ridge translates to  $\sum \mathbf{u}_j \frac{d_j^2}{d_j^2 + \lambda} \mathbf{u}_j^{\top} \mathbf{y}$ 

• i.e. shrinking the *j*<sup>th</sup> principal component by  $\frac{d_j^2}{d_j^2 + \lambda}$ 

• (if inputs are orthonormal all coefficients are shrunk equally)

for Ridge Regression." *Mathematics Stack Exchange*. [https://math.stack](https://math.stackexchange.com/questions/299481/qr-factorization-for-ridge-regression) [exchange.com/questions/299481/qr](https://math.stackexchange.com/questions/299481/qr-factorization-for-ridge-regression)[factorization-for-ridge-regression.](https://math.stackexchange.com/questions/299481/qr-factorization-for-ridge-regression)

### <span id="page-11-0"></span>**effective df**

- this also shows that effective df = trace of hat matrix =  $\sum \frac{a_j}{d_j^2 + \lambda}$
- 

### <span id="page-11-1"></span>**ridge projection**

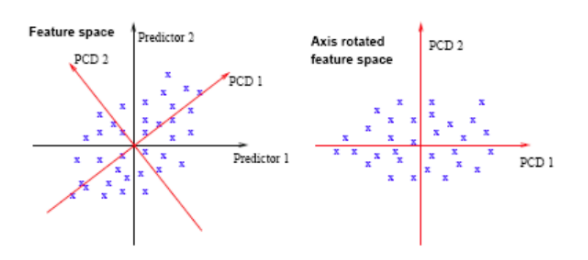

from STAT 897D/Applied Data Mining<br>https://online.stat.psu.edu/stat857/  $node/155$ 

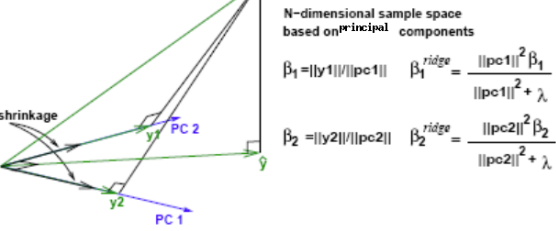

Figure 2: The Geometric interpretation of principal components and shrinkage by ridge regression.

#### <span id="page-11-2"></span>**lasso**

- L1 regularization
- **sparsity-inducing**
- least-angle regression (LARS): nice, but superseded (also, doesn't work for GLMs)
- glmnet et al. use cyclic/pathwise coordinate descent (Friedman, Hastie, and Tibshirani 2010) (also in [Julia](https://github.com/JuliaStats/Lasso.jl) Friedman, Jerome, Trevor Hastie, analogue)
	- **–** plus "warm-start" algorithm

[and Rob Tibshirani. 2010. "Regu](https://github.com/JuliaStats/Lasso.jl)larization Paths for Generalized Linear Models via Coordinate Descent." *Journal of Statistical Software* 33 (1): 1–22. https://www.ncbi.nlm.nih.gov /pmc/articles/PMC2929880/.

• see also Hastie (2020) Hastie, Trevor. 2020. "Ridge Regularization: An Essential Concept in Data Science." *Technometrics* 62 (4): 426–33. [https://doi.org/10.1080/00](https://doi.org/10.1080/00401706.2020.1791959) [401706.2020.1791959](https://doi.org/10.1080/00401706.2020.1791959).

### <span id="page-12-0"></span>**pathwise coordinate descent**

- ESL § 3.8.6
- $\tilde{\beta}_k(\lambda)$  is **current** estimate of  $\beta_k(\lambda)$ . Then

$$
R=\frac{1}{2}\sum_{i=1}^N\left(y_i-\sum_{k\neq j}x_{ik}\tilde{\beta}_k(\lambda)-x_{ij}\beta_j\right)^2+\lambda\sum_{k\neq j}|\tilde{\beta}_k(\lambda)|+\lambda|\beta_j|
$$

- i.e. univariate lasso on  $j$  with  $k$  parameters fixed
- or lasso on *partial residual*  $(y_i \tilde{y}_i^{(j)}) = y_i \sum_{k \neq j} \tilde{\beta}_k(\lambda)$
- **solution**:

$$
\tilde{\beta}_j(\lambda) \leftarrow S\left(\sum_{i=1}^N x_{ij}(y_i - \tilde{y}_i^{(j)}), \lambda\right)
$$

- where  $S(t, \lambda) = sign(t)(|t| \lambda)$
- can't do all  $\lambda$  automatically, but **warm start** algorithm works quickly
	- start with large  $\lambda$  such that all coefficients  $\rightarrow 0$
	- reduce in small steps, using values from previous  $\lambda$ to initialize
- *i*how much worse does this get for other loss functions (e.g. GLMs)?

### <span id="page-12-1"></span>**other penalties**

- could use  $L_p$  penalization with  $1 < p < 2$  (equivalent to a *generalized normal* or *exponential power* prior: ∝  $\exp\left(\frac{|(x-\mu)/s|^p}{\mu}\right)$  (gnorm package)
- **elastic-net** (penalty  $\propto \alpha \sum \beta^2 + (1 \alpha) \sum |\beta|$ )
	- **–** computationally nicer and sparsity-inducing

#### <span id="page-13-0"></span>**ridge vs lasso vs best-subset vs elastic net**

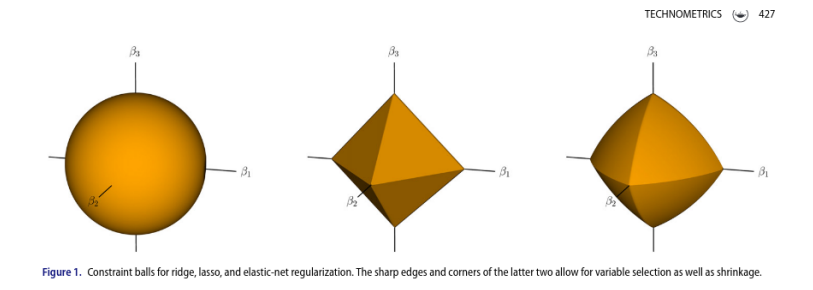

### <span id="page-13-1"></span>**and more penalties**

- fit unrestricted (linear regression or other) model on lassoselected variables (why??) (Zhao, Witten, and Shojaie 2021) Zhao, Sen, Daniela Witten, and Ali
- **relaxed lasso**: re-fit lasso on selected variables (why??)
- **smoothly clipped absolute deviation** (SCAD):  $|\lambda|\beta| \to J_{\alpha}(\beta, \lambda)$ , with

$$
\frac{dJ_a(\beta,\lambda)}{d\beta}=\lambda\cdot{\rm sign}(\beta)\left[I(|\beta|\leq\lambda)+\frac{(a\lambda-|\beta|)_+}{(a-1)\lambda}I(||\beta|>\lambda)\right]
$$

for  $a\geq 2$ 

• **adaptive lasso**  $\approx |\beta|^{1-\nu}$ 

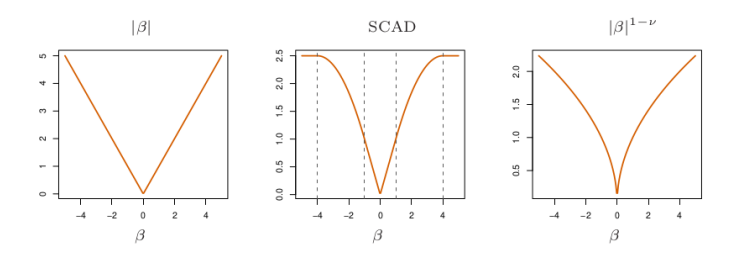

FIGURE 3.20. The lasso and two alternative non-convex penalties designed to penalize large coefficients less. For SCAD we use  $\lambda = 1$  and  $a = 4$ , and  $\nu = \frac{1}{2}$  in the last panel.

### <span id="page-13-2"></span>**grouped lasso**

• ESL § 3.8.4; Yuan and Lin (2006) Yuan, Ming, and Yi Lin. 2006.

"Model Selection and Estimation in Regression with Grouped Variables." *Journal of the Royal Statistical Society: Series B (Statistical Methodology)* 68 (1): 49–67. [https://doi.or](https://doi.org/10.1111/j.1467-9868.2005.00532.x) [g/10.1111/j.1467-9868.2005.00532.x](https://doi.org/10.1111/j.1467-9868.2005.00532.x).

Shojaie. 2021. "In Defense of the Indefensible: A Very Naïve Approach to High-Dimensional Inference." *Statistical Science* 36 (4): 562–77. [https:](https://doi.org/10.1214/20-STS815) [//doi.org/10.1214/20-STS815](https://doi.org/10.1214/20-STS815).

- lasso on groups of parameters: compute  $||\beta_{\ell}||_2$  by group  $(\beta_{\ell} \text{ is the sub-vector of parameters in group } \ell, \text{ of length})$  $p_\ell)$
- RSS criterion plus penalty

$$
\lambda \sum_{\ell=1}^L \sqrt{p_\ell} ||\beta_\ell||_2
$$

\* reduces to lasso if every parameter is in a separate group  $(||c||_2 = |c|$  if c is a scalar) \* ESL: "encourages sparsity at both the group and individual levels" \* ¿ridge-like within groups, lasso-like between groups¿

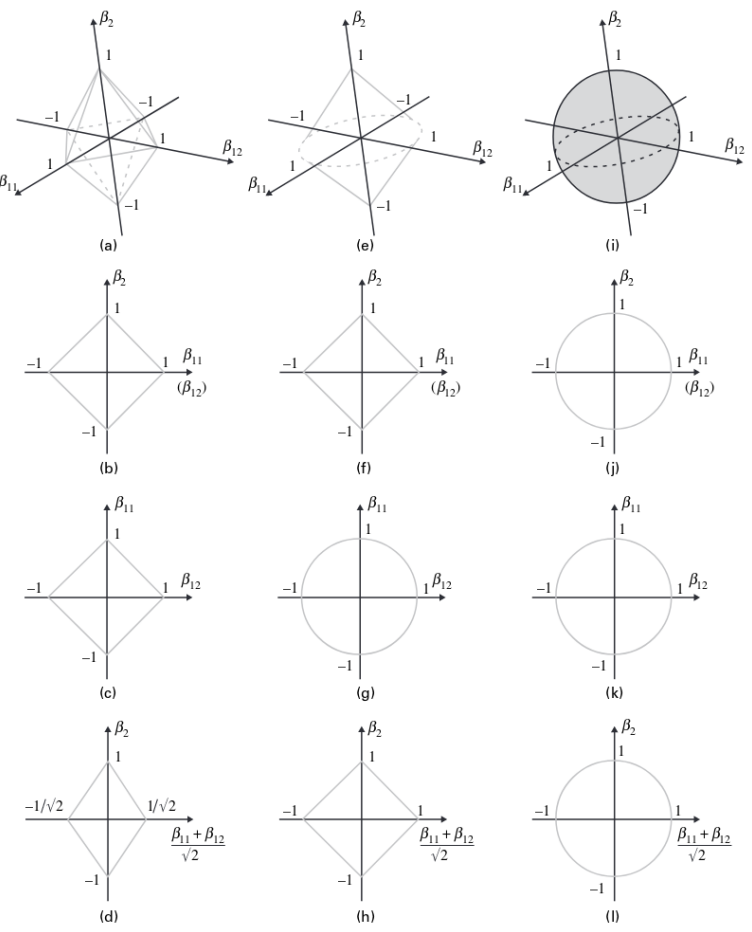

Fig. 1. (a)-(d)  $l_1$ -penalty, (e)-(h) group lasso penalty and (i)-(l)  $l_2$ -penalty

- ¿has someone written a formula-to-groupedlasso interface¿
- **sparse grouped lasso**: like elastic net (convex combination) but for regular lasso + grouped lasso

### <span id="page-15-0"></span>**finding packages**

```
a1 <- available.packages()
grep("lasso", rownames(a1), ignore.case = TRUE, value = TRUE)
```
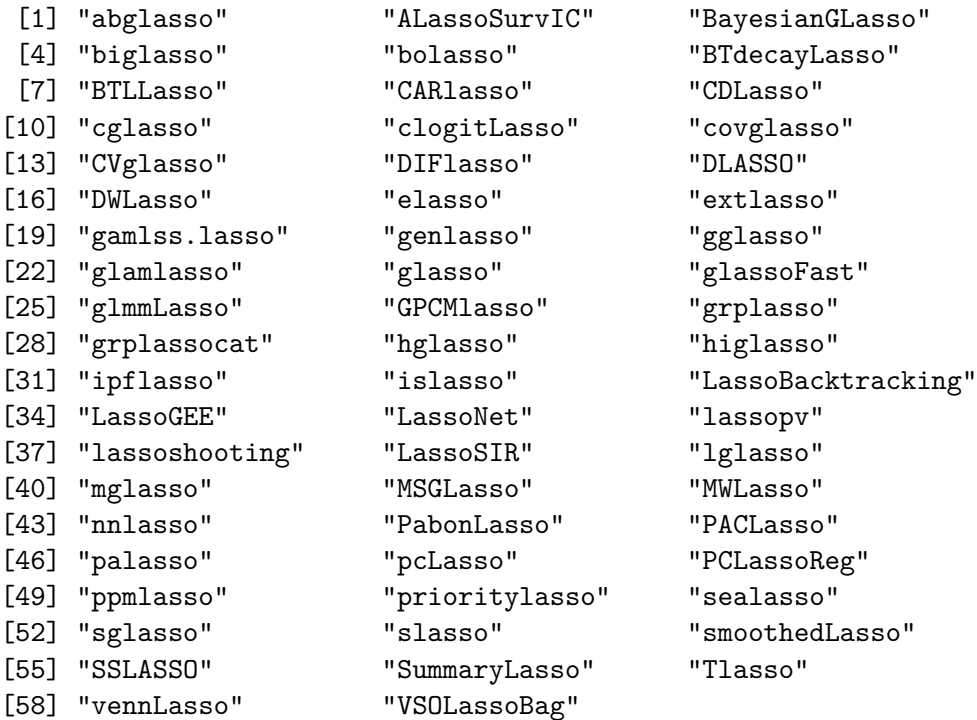

• also see sos package

### <span id="page-15-1"></span>**arm-waving**

- optimization: scaling/robustness vs speed
- how do we decide on a 'best' model?
- run everything and compare on a test set? (Do we need another level of nested cross-validation?)
- appropriate metrics: fit quality? fit quality/time or within a time threshold?
- interpretability?
- analogue of [no free lunch theorem:](https://en.wikipedia.org/wiki/No_free_lunch_theorem) "any two optimization algorithms are equivalent when their performance is averaged across all possible problems" (Wolpert and Macready 1997; Giraud-Carrier and Provost 2005) Wolpert, D. H., and W. G. Macready.

1997. "No Free Lunch Theorems for Optimization." *IEEE Transactions on Evolutionary Computation* 1 (1): 67–82. [https://doi.org/10.1109/4235](https://doi.org/10.1109/4235.585893) [.585893](https://doi.org/10.1109/4235.585893).

Giraud-Carrier, Christophe, and Foster Provost. 2005. "Toward a Justification of Meta-Learning: Is the No Free Lunch Theorem a Show-Stopper?" *Proceedings of the ICML-2005 Workshop on Meta-Learning*, January.